### iClicker

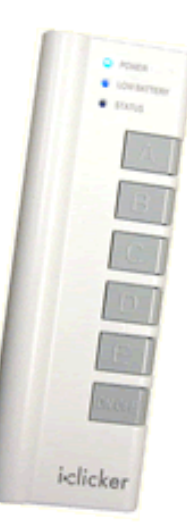

**The iClicker is becoming the University of Colorado Standard for Clickers. You will use the iClicker in some of your future classes.**

## iClicker

· toyactor

 $\bullet$   $m_{\rm H}$ 

iclicker

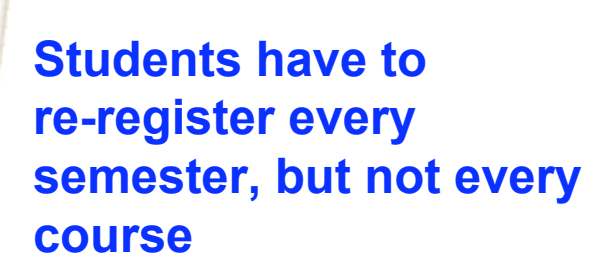

### How to Register? http://www.iclicker.com/ **GO TO**

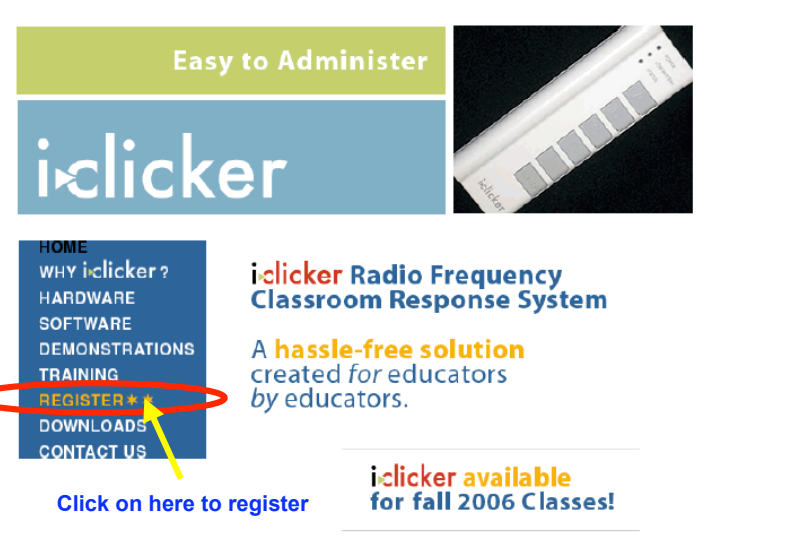

#### **If you do not do this, you will not get credit**

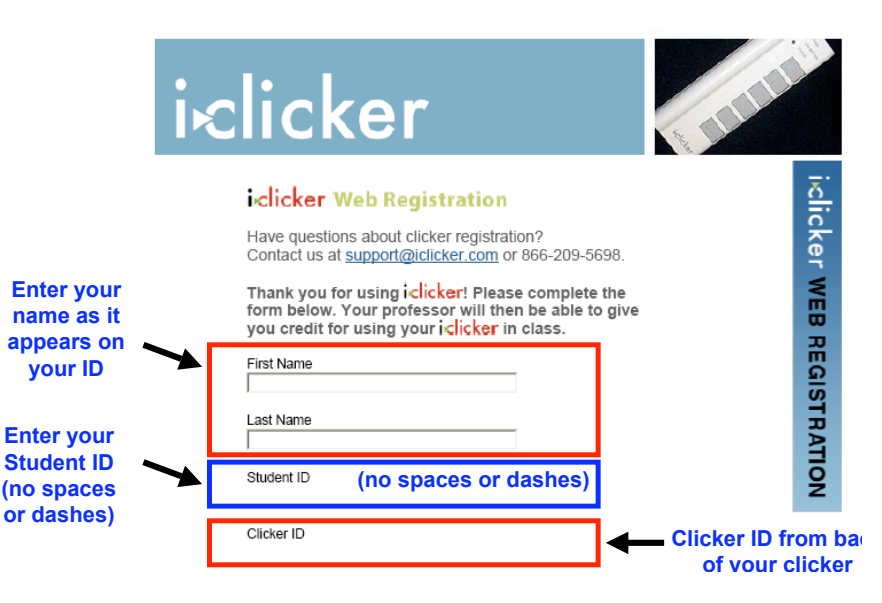

### Your iClicker

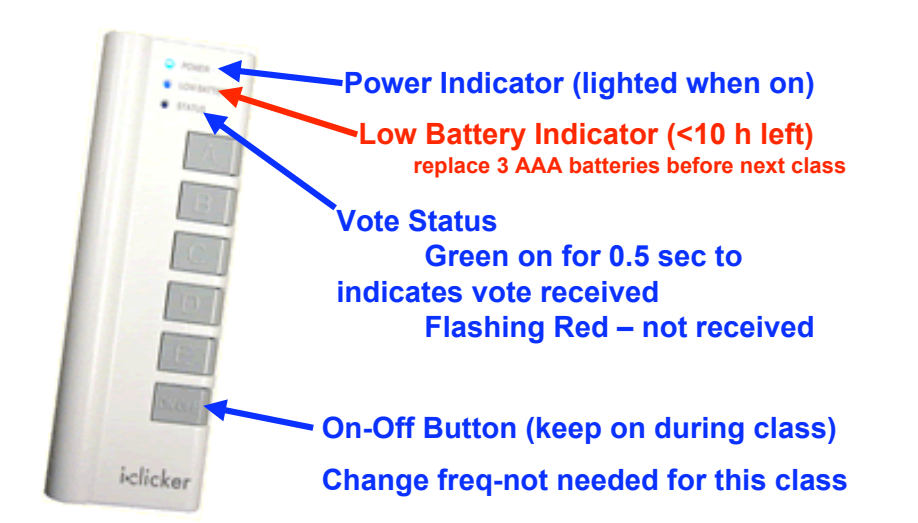

# Your iClicker

**Put your name and contact** · torium **information on your clicker so if you lose it, there is a chance it will be returned.**

> **You can put your contact information on a piece of tape on the clicker if you plan to return the iClicker in the future**

Your iClicker

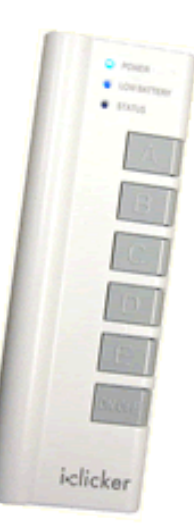

### **Use ONLY your iClicker!**

**Responding with another student's iClicker is a violation of the Honor Code and WILL be reported.**

Have you used clickers in a prior class?

 $\bullet$  A – Yes

 $\bullet$  Ring

*i*clicker

 $\cdot$  B – No

**You are NOT locked in to your first choice. Final answer entered will be the one accepted/graded.**